# **Telkom***Internet* **All***Access*

- **>> Ordering**
- **>> Up/Downgrade**
- **>> Discontinue**

# **You can use this form to…**

*On the transaction list below, select your transaction (tick√or x) and complete the Sections as indicated in brackets. For detail about the products, kindly consult the relevant product catalogue, or use the "Some questions you might have" below for more details.*

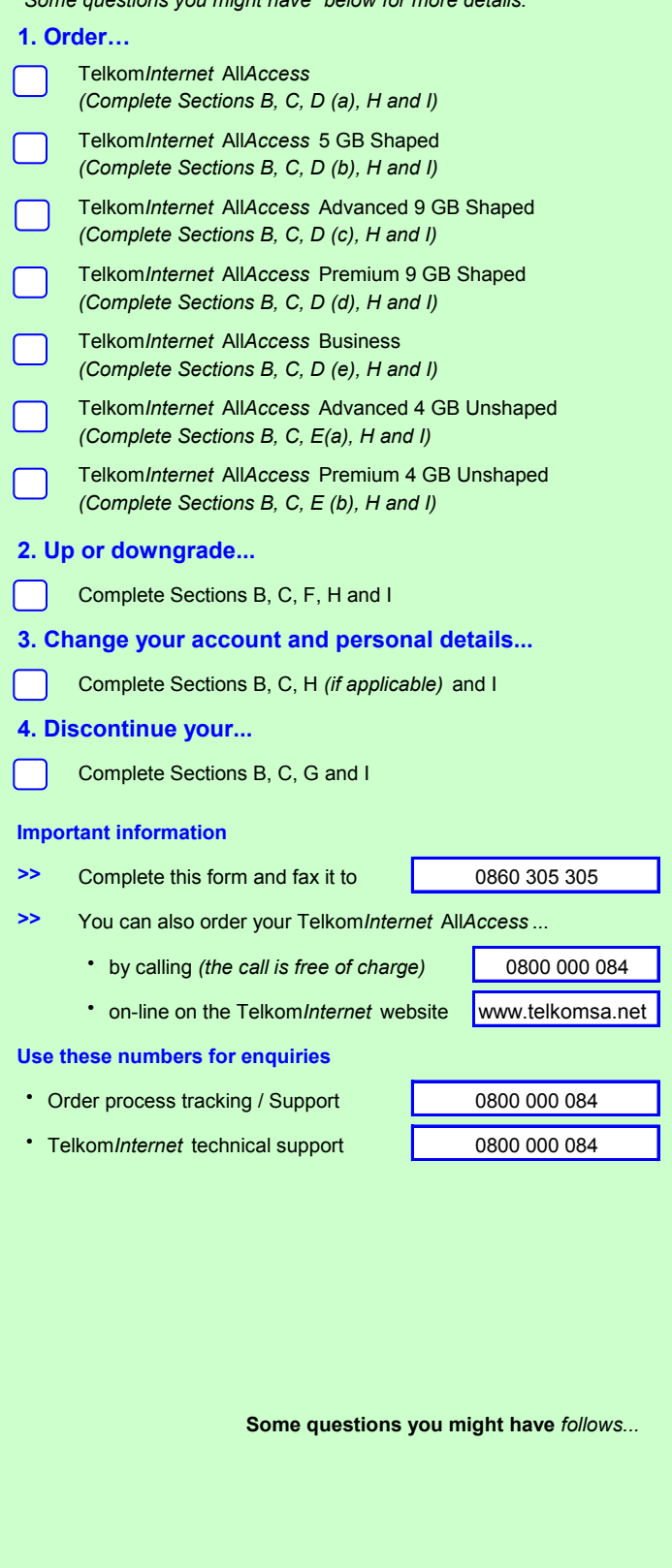

Telkom SA Limited Reg no 1991/005476/06

**Telkom**Internet

# **A. Some questions you might have...**

# **What is All***Access* **?**

Telkom*Internet* offers an innovative range of All*Access* Internet access products. This means that Telkom*Internet* users are not bound to specific access media on any of our accounts. All our product options can be utilised via Analogue and ISDN dial-up, ADSL, or even our Satellite services, with one convenient username and password. We offer a feature rich, entry level service bundles namely All*Access* Standard with a one (1) GB ADSL Internet access threshold from as little as R79.00 per month.

For our high volume users we also offer Standard, Premium and Advanced bundles with 4, 5 or 9 GB ADSL Usage caps. These products offer all the features associated with our 1 GB Service, and our 4 GB service offers unshaped ADSL access.

Even though our standard bundles are packed with features such as e-mail boxes, personal web space and support services, our Access offerings are supported by a range of Value added services designed to enhance your Internet experience.

# **Why All***Access* **?**

A Telkom*Internet* All*Access* account allows you to choose which access medium you would like to use. Maybe you travel a lot! Take your username and password with you, because this is all you need! No more multiple usernames and passwords to remember, this one account does it all! Connect from the office via ADSL, and use your Telkom*Internet* username and password at home via dial-up – the choice is yours! Remember to take note of the concurrent usage limitations on some accounts!

Telkom*Internet* has taken the hassle out of upgrading to ADSL, Our users no longer need to cancel and re-apply for Internet access services and run the risk of loosing e-mail addresses or data. This one account will enable you to access the Internet via ANY access medium we offer. As you grow, so do your Internet needs! What better way to ensure you're always covered!!! Invest in an All*Access*  account today via our instant online registration service.

# **What is the difference between Shaped and Unshaped?**

**Note:** *The following is only applicable if you use AllAccess over an existing ADSL line*

**Shaped** ~ This access method prioritises keystroke activities - things you do while in-front of the PC. Suitable for surfing, e-mailing or online banking. The service distinguishes between the various protocols used over the Internet. The main priority is HTTP. At present, all international HTTP traffic is transparently cached for ADSL users. All international un-cached data is shaped. The following un-cached protocols are prioritised on the network: HTTP (in certain cases HTTP is not cached due to website incompatibilities), HTTPS, FTP, Mail (POP3, SMTP and IMAP), SSH and TELNET. Any protocol not mentioned above will receive a lower priority on the network.

**Unshaped** ~ Applications or protocols requiring dedication to all available bandwidth are ideal for this service. This service will offer you unstructured international bandwidth and a higher data transfer rate. The service will not shape the un-cached protocols. All protocols will therefore share the available bandwidth equally. Similarly, local bandwidth will remain as is with no shaping implemented. Keeping this in mind, this service is typically designed for a niche market including, for example, VPN's, specific gaming applications, secure work from home options. All these applications can use unfamiliar protocols, which are not necessarily bandwidth intensive but require an unshaped service to work optimally

**Local Only data** ~ "Local" only applies to servers that are hosted in South Africa. Kindly note that this does not imply that .co.za is a locally hosted server. Local data on all packages is uncapped however you will be charged R15.00 per GB when exceeding your allocated local data on promotion.

Telkom SA Limited Reg no 1991/005476/06 Page 2 of 10

Page 1 of 10

**PROUDLY** 

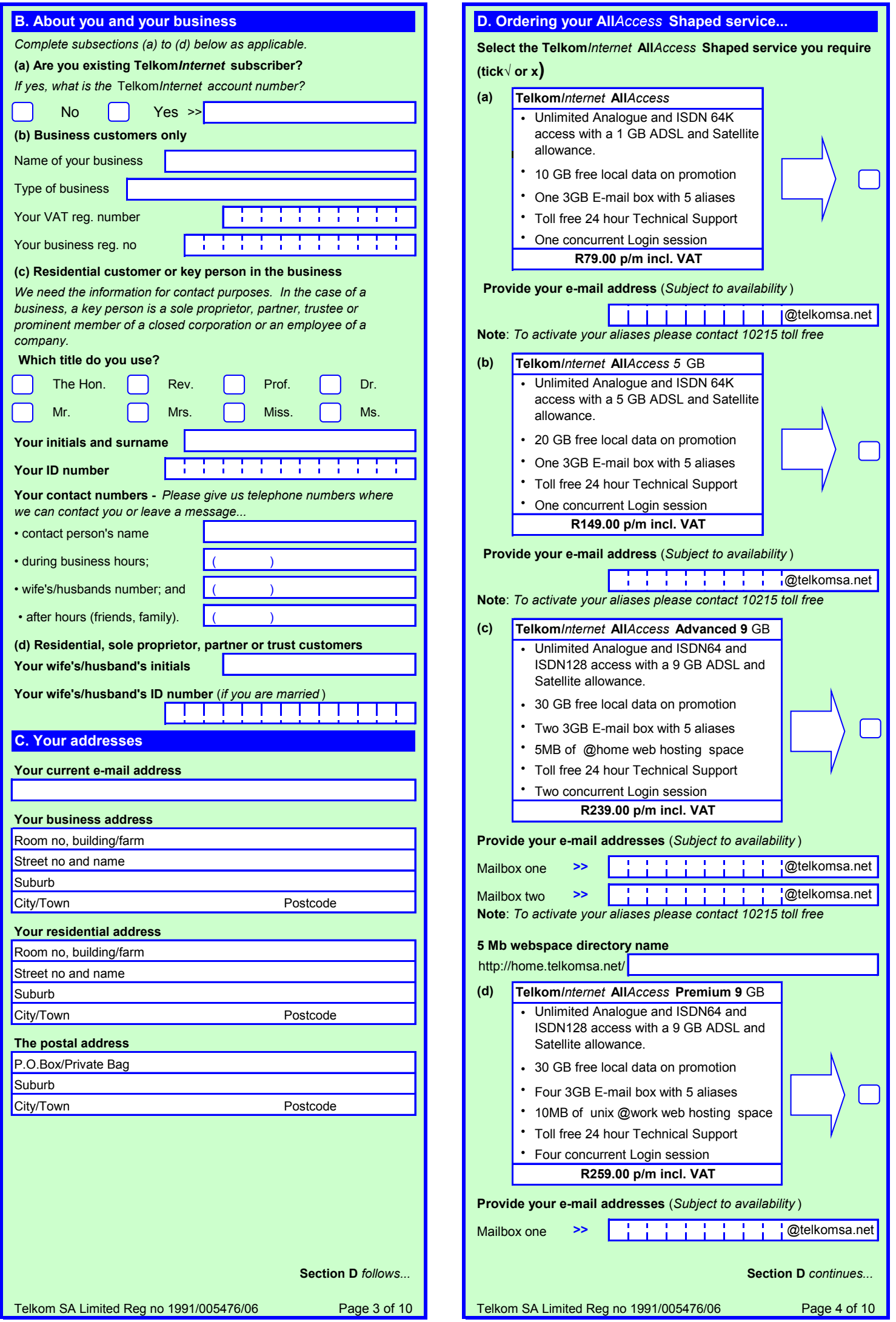

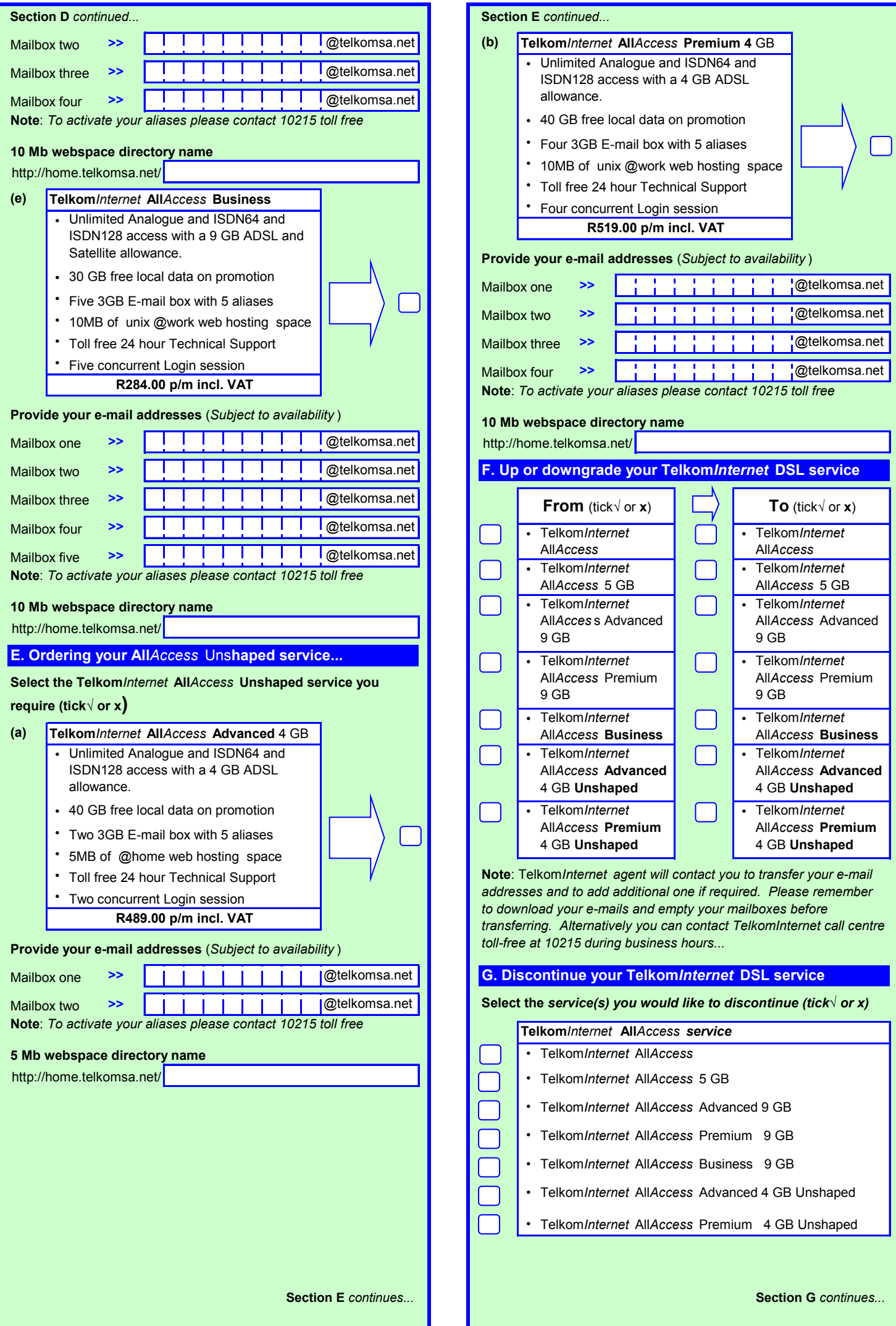

Page 5 of 10 Telkom SA Limited Reg no 1991/005476/06

Telkom SA Limited Reg no 1991/005476/06 Page 6 of 10

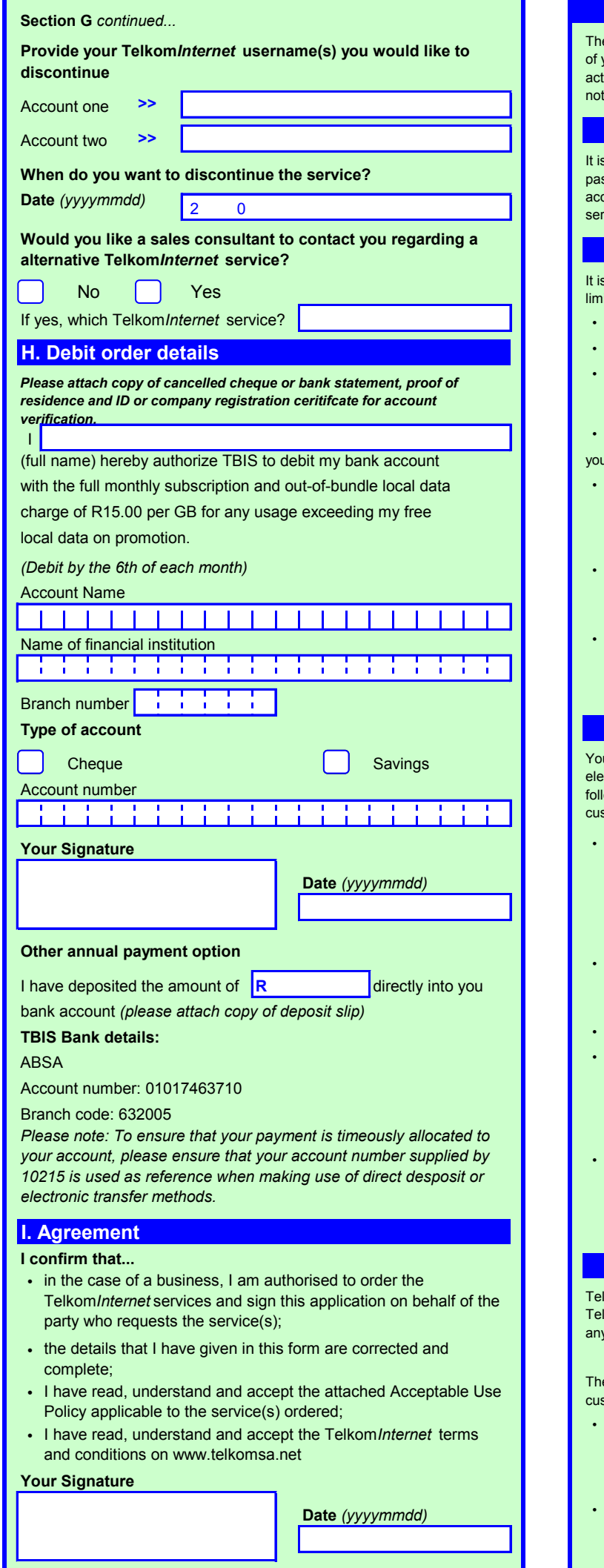

#### **Telkom***Internet* **Acceptable Use Policy**

e following provisions will determine what Telkom regards as acceptable use your Telkom*Internet* account. Violation of the AUP may result in any of the ions set out in clause 4 below being implemented by Telkom without further ice to you.

### **Protect Your Account**

If your responsibility to keep your password secure and not to share your ssword and account access with anyone. Attempting to obtain another user's count information is strictly prohibited, and may result in termination of vice

### **Account and Network Security**

also your responsibility to implement security measures, including but not ited to the following:

- changing your internet account password regularly:
- changing your router default password regularly;
- installing licensed internet security software, which includes, but are not limited to protection against internet threats such as viruses, malicious software, spy-ware, hacking attempts, etcetera; and
- monitoring your internet account for irregularities.

I may not

- attempt to circumvent the user authentication or security of any host, network or account ("cracking"). This includes, but is not limited to, accessing making use of a server or account you are not expressly authorized to access, or probing the security of other networks;
- use or distribute tools designed for compromising security. Examples of these tools include, but are not limited to, password guessing programs, cracking tools or network probing tools; or
- attempt to interfere with service to any user, host, or network ("denial of service attacks"). This includes, but is not limited to "flooding" of networks, deliberate attempts to overload a service, and attempts to "crash" a host.

#### **Electronic Mail**

ur account with Telkom*Internet* includes the ability to send and receive ctronic mail. Misuse of e-mail may result in termination of service. The owing examples are non-exclusive and are provided for guidance to customers:

- use of an e-mail account to send an unsolicited bulk or commercial message is prohibited on your Telkom*Internet* account. This includes, but is not limited to, bulk-mailing of commercial advertising, informational announcements, charity requests, petitions for signatures, and political or religious tracts. Such material may only be sent to those who have explicitly requested it;
- sending mass unsolicited mail or deliberately sending very large messages or files to one or more recipients ("mail bombing") is prohibited;
- forging or removing e-mail headers is prohibited;
- use of e-mail to harass or intimidate other users is prohibited. Harassment, whether through language, frequency of messages, or size of messages, is prohibited. Sending a single unwelcome message may be considered harassment. If a recipient asks to stop receiving e-mail from you, you must not send that person any further messages; and
- Telkom*Internet* accounts may not be used to collect replies to messages sent from another ISP, where those messages violate this AUP or the AUP of the other ISP. Telkom reserves the right to delete messages or files which have remained on its servers for excessive periods of time as determined by Telkom, in its sole discretion.

### **Protection of Network Perormance**

kom reserves sole discretion to determine whether any customer's use of the **kom/nternet** service interferes with other customers' use and enjoyment of  $\alpha$  services provided by Telkom to customers over the same network.

e following examples are non-exclusive and are provided for guidance to stomers:

- the sending of excessive numbers of e-mail or excessively large files which, in Telkom's sole opinion, negatively affects the performance of the network or any server on the network may result in deletion of the offending message or file, and may result in the termination of services;
- you may not provide network services from your account (for example, you may not use your account to operate as an FTP server);

#### **Acceptable Use Policy** *continues...*

Telkom SA Limited Reg no 1991/005476/06 Page 8 of 10

#### **Acceptable Use Policy** *continued...*

- Telkom*Internet* accounts operate on shared resources. You are prohibited from excessive consumption of resources, including central processing unit time, memory, disk space and session time. You may not use resourceintensive programs which negatively impact other customers or the performance of Telkom systems or networks. Telkom reserves the right to terminate or limit such activities; and •
- you may not employ automated electronic or mechanical processes designed to defeat network inactivity time-outs. Such tools include, but are not limited to, repetitive pinging the host. •

#### **Personal Home Page**

Your Telkom*Internet* account provides the option to purchase personal home page space. Telkom*Internet* will routinely monitor the size your personal web page and may, from time to time, monitor the contents of your personal web page, should it so desire.

You are solely responsible for any information contained on your personal home page. However, if complaints are received regarding language, content or graphics contained on a customer's personal home page, Telkom*Internet* may, at its sole discretion, remove the personal home page and / or terminate your personal home page service.

You may not use your personal home page to publish material which Telkom determines, at its sole discretion, to be unlawful, indecent or objectionable.

- For purposes of this AUP, "material" refers to all forms of communications including narrative descriptions, graphics (including photographs, illustrations, images, drawings, logos), executable programs, video recordings, and audio recordings.
- "Unlawful content" is that which violates any law, statute, treaty, regulation, or lawful order. This includes, but is not limited to obscene material, defamatory, fraudulent or deceptive statements, threatening, intimidating or harassing statements, or material which violates the privacy rights or property rights of others (e.g. copyright or trademarks). •
- "Indecent content" is that which depicts sexual or excretory activities in a patently offensive matter as measured by contemporary community standards. •
- "Objectionable content" is otherwise legal content with which Telkom concludes, in its sole discretion, it does not want to be associated with in order to protect its reputation and brand image, or to protect its employees, shareholders and affiliates. •

Examples of prohibited personal home page content include:

- materials that depict or describe scantily-clad and lewdly depicted male and/or female forms or body parts, and which lack serious literary, artistic, political or scientific value;
- materials that suggest or depict obscene, indecent, vulgar, lewd or erotic behaviour, and which lack serious literary, artistic, political or scientific value; •
- materials that hold Telkom (including its affiliates, employees or shareholders) up to public scorn or ridicule, or which unreasonably criticize Telkom, its employees or its products; and •
- materials which encourage the commission of a crime, or which tends to incite violence, or which tends to degrade any person or group based on sex, nationality, religion, colour, age, marital status, sexual orientation, disability or political affiliation. •

# **Third Party Internet Relay Chat (IRC)**

Although Telkom may offer IRC software, you may not:

- use IRC scripts or programs that interfere with or deny service to other users on any other server or host; or
- engage in activities that harass other users. This includes, but is not limited to, "flooding" (rapidly entering text with the intent to disrupt service), "flashing" (disrupting terminal emulation), "takeovers" (improper seizing and abuse of operator privileges), attempting to send private messages to those who do not wish to receive them, attempting to return to a channel after being banned from it, and other disruptive behaviours.

You may run clones (multiple simultaneous IRC connections) and robots only as permitted by the host IRC server.

#### **Acceptable Use Policy** *continued...*

### **Illigal Activities**

Any activity on Telkom's network that is a violation of any law, regulation or this policy, as such may be in force from time to time, may result in immediate termination of service without notice to you.

It is also your responsibility to ensure that you are aware, stay aware of, and shall at all times comply with, all statutory or other regulatory provisions and rules applicable to the provision and use of the Telkom*Internet* service as amended from time to time, including but not limited to the provisions of the Electronic Communications and Transactions Act 25 of 2002, the Films and Publications Act 65 of 1996 and the Regulation of Interception of Communications and Provision of Communication-Related Information Act 70 of 2002.

Prohibited activities include, but are not limited to:

- transmitting obscene materials, including child pornography or any material regarded as illegal;
- intentionally spreading or threatening to spread computer viruses;
- gaining or attempting to gain unauthorized access to private networks including Telkom's private network infrastructure;
- accessing or attempting to access information not intended for the customer;
- engaging in the transmission of pirated software;
- conducting or participating in illegal gambling, soliciting for illegal pyramid and other schemes through electronic mail; or
- any other activities declared to be illegal in terms of any applicable law.

#### **Breach of the Acceptable Use Policy**

Violations of this AUP may result in termination of your Telkom*Internet* account with or without notice to you.

Users who violate systems or network security may incur criminal or civil liability. Telkom will co-operate fully with investigations of violations of systems or network security at other sites, including co-operating with law enforcement authorities in the investigation of suspected criminal violations.

Our failure to enforce this policy, for whatever reason, shall not be construed as a waiver of our right to do so at any time.